# **Limited Tender through Annual Rate Contract**

# **For**

# **"Supply and Fabrication of Furniture"**

# **At**

# **All India Institute of Medical Sciences, Raipur**

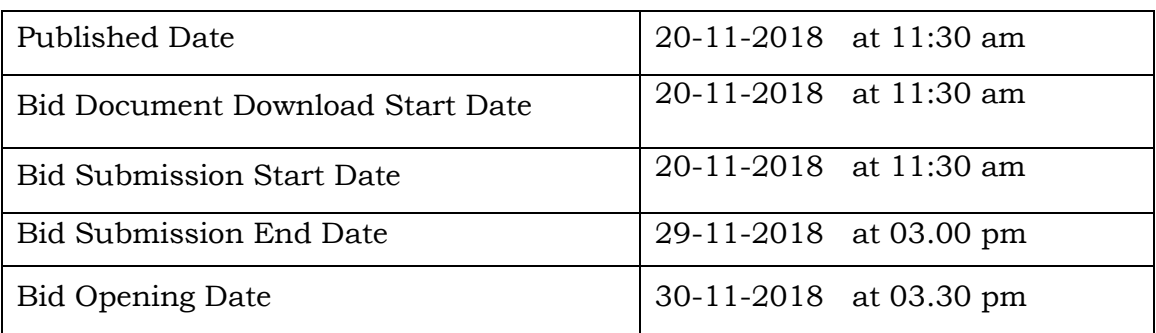

# **CRITICAL DATE SHEET**

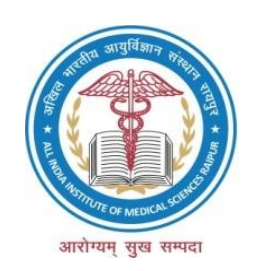

# **All India Institute of Medical Sciences, Raipur**

G.E. Road, Tatibandh, Raipur – 492099, Chhattisgarh Tele: 0771- 2971307, email: [store@aiimsraipur.edu.in](mailto:store@aiimsraipur.edu.in) Website: [www.aiimsraipur.edu.in](http://www.aiimsraipur.edu.in/)

**Note: This is Limited tender through annual rate contract and only registered firms under category code no. 3 (Furniture Items) will be participate in this tender and offers received from other firms shall be summarily rejected.**

**. Validity of rate contract will be for 01 year and it may be extended up to another one year. Purchase Order will be Placed as and when requirement basis on throughout Year.**

**. Total Rate contract value for above tender will be upto Rs. 25,00,000.00**

- **1.** On behalf of Director AIIMS Raipur online bid for limited tender through annual rate contract are invited from registered suppliers for Supply and Fabrication of Furniture, at AIIMS, Raipur as per schedule mentioned in critical date sheet.
- **2.** Tender document may be downloaded from AIIMS web site [www.aiimsraipur.edu.in](http://www.aiimsraipur.edu.in/) (for reference only) and CPPP site<https://eprocure.gov.in/eprocure/app> as per the schedule as given in CRITICAL DATE SHEET (Page no. 1).
- **3.** Bid shall be submitted online at CPPP website: [https://eprocure.gov.in/eprocure/app.](https://eprocure.gov.in/eprocure/app)
- **4.** Bid documents may be scanned with 100 dpi with black and white option which helps in reducing size of the scanned document.
- **5.** Tenderer who has downloaded the tender from the **AIIMS web site [www.aiimsraipur.edu.in](http://www.aiimsraipur.edu.in/)** and Central Public Procurement Portal (CPPP) eProcurement website **<https://eprocure.gov.in/eprocure/app> shall not tamper/modify the tender form including downloaded price bid template in any manner**. In case if the same is found to be tempered/modified in any manner, tender shall be completely rejected and EMD would be forfeited and tenderer is liable to be banned from doing business with AIIMS Raipur.

The Technical bid should include the detailed specifications of item indicated in the Annexure-I.

#### **6. Manual bid shall not be accepted in any circumstance.**

- **7.** The complete bidding process in online bidding, Bidder should be possession of valid digital Signature Certificate (DSC) for online submission of bids. Prior to bidding DSC need to be registered on the website mentioned above.
- **8. Tenderers are advised to follow the instructions provided in the 'Instructions to the Tenderer for the e-submission of the bids online through the Central Public Procurement Portal for e Procurement at [https://eprocure.gov.in/eprocure/app.](https://eprocure.gov.in/eprocure/app)**
- **9. Quotations should be valid for 180 days** from the tender due date i.e. tender opening date. The bidder should clearly indicate the period of delivery, CMC & warranty terms etc whichever is applicable.
- **10.** In the event of any dispute or difference(s) between the vendee (AIIMS Raipur) and the vendor(s) arising out of non-supply of material or supplies not found according to the specifications or any other cause what so ever relating to the supply or purchase order before or after the supply has been executed, shall be referred to the Director/AIIMS/Raipur who may decide the matter himself or may appoint arbitrator(s) under the arbitration and conciliation Act 1996. The decision of the arbitrator shall be final and binding on both the parties.
- **11.** The place of arbitration and the language to be used in arbitral proceedings shall be decided by the arbitrator.
- **12.** All disputes shall be subject to Raipur Jurisdiction only.
- **13. AIIMS Raipur reserves the rights to accept/reject any bid in full or in part or accept any bid other than the lowest bid without assigning any reason thereof. Any bid containing incorrect and incomplete information shall be liable for rejection.**
- **14.** The Tender/Bid will be opened online at website **https://eprocure.gov.in/eprocure/app** on Store office at AIIMS Raipur Premises at the time of bid opening.
- **15. Award of Contract:** The Purchaser will award the contract to the bidder whose quotation has been determined to be substantially responsive and who has bided the lowest evaluated quotation price.
	- i) Notwithstanding the above, the Purchaser reserves the right to accept or reject any quotations and to cancel the bidding process and reject all quotations at any time prior to the award of contract.
	- ii) The bidder whose bid is accepted will be notified of the award of contract by the Purchaser prior to expiration of the bid validity period. The terms of the accepted bid shall be incorporated in the purchase order.
- **16.** Rates should be quoted inclusive of packing, forwarding, postage and transportation charges etc.
- **17.** The competent authority reserves all rights to reject the goods if the same are not found in accordance with the required description / specifications/quality.
- **18.** In case the supplier requires any elucidation regarding the tender documents, they are requested to contact to the Store Officer, AIIMS Raipur through **e-mail: store@aiimsraipur.edu.in** on or before end date of clarification as per critical date sheet.

**Stores Officer, AIIMS, Raipur**

## **Other Terms & Conditions:**

1) **Delivery**: The successful bidder should strictly adhere to the following delivery schedule supply from the date of purchase order and this clause should be strictly adhere to failing which administrative action as deemed fit under rules will be taken against the defaulter. Otherwise Liquidation Damages will be imposed as per clause no. 2. Purchase order will be placed as required by consignee.

# **Delivery period**:-

- Firm to supply the sample for approval within 07 days from the date of P.O. i.e. up to …………...
- HOD/Incharge of concerned department must be approved the sample physically with 07 days from the submission of sample for approval.
- Firm to supply the material within 21 days from date of approval of physical sample.
- After expiry of delivery period material cannot be accepted without extension of Delivery Period.
- 2) **Penalty**: If the suppliers fails to deliver any or all the material or perform the service by the specified date as mention in purchase order, penalty at the rate of 0.5% per week of delayed value of goods subject to the maximum of 10% of delayed goods value will be deducted, afterwards another penalty may be imposed.

# 3) **Performance Security Deposit:**

- a. The successful bidder shall have to submit a performance security (PS) within 30 days from the date of issue of Letter of Award (LOA). Extension of time for submission of PS beyond 30 days band up to 60 days from the date of issue of LOA may be given by the competent authority to sign the contract agreement however a panel interest of 15% per annum shall be charged for the delay beyond 30 days. i.e. 31st day after the date of issue of LOA. In case of the contract fails to submit the requisite PG even after 60 days from the date of issue of LOA the contract shall be terminated duly forfeiting the EMD and other dues if any payable against the contract . The failed contractor shall be debarred from participating in re-tender (if any) for that item. Performance security deposit is mandatory.
- b. Successful supplier/firm should submit performance guarantee as prescribed in favour of "AIIMS, Raipur" and to be received in the Store Office, 2nd Floor, Medical College Building, Tatibandh, Raipur (C.G) Pin-492099 before the date of commencement of supply or 30 days from the date of acceptance of the purchase order, whichever is earlier. The Performance security Deposit to be furnished in the form of Bank Guarantee as per given Proforma of the tender documents, for an amount covering 10% of the contract value.
- c. The Performance Guarantee should be established in favour of "AIIMS Raipur" through any Schedule Bank with a clause to enforce the same on their local branch at Raipur.
- d. Validity of the Performance security Deposit shall be for a period of 60 days beyond of Rate Contract period i.e. for 14 months.
- 4) **Right of Acceptance:** AIIMS, Raipur reserves the right to accept or reject any or all tenders/quotations without assigning any reason there of and also does not bind itself to accept the lowest quotation or any tender. AIIMS, Raipur also reserves the rights to accept all the equipment/instruments in the given tender or only part of it in any given schedule without assigning any reason.
- 5) **Validity of the bids:** The bids shall be valid for a period of 180 days from the date of opening of the tender. This has to be so specified by the tenderer in the commercial bid which may be extended, if required.

### 6) **Risk Purchase & Recovery of sums due:**

- Failure or delay in supply of any or all items as per Purchase Order & Specification prescribed in the tender, shall be treated as 'non-compliance' or 'breach of contract' and the order in part of full be arranged from alternative source(s) at the discretion of the AIIMS, Raipur authority and the difference in price has to be recovered from the tenderer as mentioned elsewhere.
- The amount will be recovered from any of his subsequent / pending bills or security Deposit.
- In case the sum of the above is insufficient to cover the full amount recoverable, the contractor shall pay to the purchaser, on demand the remaining balance due.
- 7) **Communication of Acceptance:** AIIMS, Raipur reserves all right to reject any tender including of those tenderers who fails to comply with the instructions without assigning any reason whatsoever and does not bind itself to accept the lowest or any specific tender. The decision of this Institute in this regard will be final and binding.
- 8) **Insolvency etc.:** In the event of the firm being adjudged insolvent or having a receiver appointed for it by a court or any other under the Insolvency Act made against them or in the case of a company the passing any resolution or making of any order for winding up, whether voluntary or otherwise, or in the event of the firm failing to comply with any of the conditions herein specified AIIMS, Raipur shall have the power to terminate the contract without any prior notice.
- 9) **Force Majeure:** If, at any time during the subsistence of this contract, the performance in whole or in part by either party of any obligation under this contract is prevented or delayed by reasons of any war or hostility, act of public enemy, civil commotion, sabotage, fire, floods, exception, epidemics, quarantine restriction, strikers lockout or act of God (hereinafter referred to as events) provided notice of happening of any such eventuality is given by party to other within 21 days from the date of occurrence thereof, neither party hall by reason of such event be entitled to terminate this contract nor shall either party have any claim for damages against other in respect of such non-performance or delay in performance and deliveries have been so resumed or not shall be final and conclusive.

Further, that if the performance in whole or in part of any obligation under this contract is prevented or delayed by reason of any such event for a period exceeding 60 days, AIIMS, Raipur party may, at least option to terminate the contract.

- 10) **Breach of Terms and Conditions:** In case of breach of any terms and conditions as mentioned above, the Competent Authority, will have the right to cancel the contract without assigning any reasons thereof and nothing will be payable by AIIMS, Raipur. In that event the security deposit shall also stand forfeited.
- 11) **Subletting of contract**: The firm shall not assign or sublet the contract or any part of it to any other person or party without having first obtained permission in writing of AIIMS, Raipur, which will be at liberty to refuse if thinks fit. The tender is not transferable.
- 12) **Right to call upon information regarding status of contract**: The AIIMS, Raipur will have the right to call upon information regarding status of contract at any point of time.

### 13)**Payment Terms:**

- i 100% Payment will be made after receipt & acceptance of material by consignee subject to recoveries, if any, by way of liquidated damages or any other charges as per terms & conditions of contract in the following manner.
- ii No payment shall be made for rejected Stores. Rejected items must be removed by the supplier within two days of the date of rejection at their own cost & replace immediately. In case these are not removed, these will be auctioned at the risk and responsibility of the suppliers without notice.
- iii Four copies of supplier's invoice showing contract number, goods description, quantity, unit price and total amount with revenue stamp;
- iv Two copies of packing list identifying contents of each package;

## 14**. Goods and Services Tax**

1. GST rates applicable on your quoted item may please be confirmed.

2. Please confirm if there any change (Upward/Reduction) in your Basic Price structure. And you are also requested to pass the Input Credit as per the following Anti Profiteering Clause of GST. **"Upon Implementation of GST. Any reduction in the rate of tax on supply of goods or service or the benefit of input tax credit shall be passed on to AIIMS Raipur by way of commensurate reduction in the prices"**

 3. In the event of increase in price, detailed justification and supporting evidence may be submitted for our consideration

4. **HSN Code** should be clearly mentioned.

#### 15)**Fall Clause** :

- 1. Prices charged for supplies under Rate Contract by the supplier should in no event exceed the lowest prices at which he bids to sell or sells the stores of identical description to any other State Government/DGS&D/Public Undertaking during the period of the contract.
- 2. If at any time during the period of contract, the prices of tendered items is reduced or brought down by any law or Act of the Central of State government, the supplier shall be bound to inform Purchasing Authority immediately about such reduction in the contracted prices, in case the supplier fails to notify or

fails to agree for such reduction of rates, the Purchasing authority will revise the rates on lower side. If there is a price increase for any product after quoting the rates, the bidder will have to supply the item as per quoted rates. This office will not accept any higher rates after wards.

- 3. If at any time during the period of contract, the supplier quotes the sale price of such goods to any other State Govt. /DGS&D and Pubic Undertakings at a price lower than the price chargeable under the rate contract he shall forthwith notify such reduction to Purchasing Authority and the prices payable under the rate contract for the equipment's supplied from the date of coming into force of such price stands correspondingly reduced as per above stipulation.
- 16) **Option Clause-** Under this clause, the purchaser retains the right to place order for an additional quantity up to a 30% of the originally contracted quantity at the same rate and terms of the contract, during the currency of the contract.

# 17) **One Bid System:-**

## **TECHNICAL BID**:

Scanned copy of tender document with specification duly sealed and signed must be uploaded.

#### **PRICE BID:**

Price bid in the form of BOQ must be uploaded in excel format only.

### **18) \*L1 will be decided as the lowest rate quote (Total value) only.**

### **Annexure - I**

# **Technical Specification for**

# **"Supply and Fabrication of Furniture's" at AIIMS, Raipur**

### **Specifications:**

- **1. Water proof Ply (with material work) IS 710:2010**
- Thickness (mm) 18 mm
- Glue used: MR  $&$  PF
- Moisture content  $(\%): 9\%$
- $\bullet$  Weight: 13.5 KG/M3
- Including service charge, Transportation charge, labour charge and pasting of Mica 1 mm thickness
- Depth of furniture should be 1.5 to 2 sqft

## **2. Commercial ply (with material work) IS 303**

- Thickness (mm) 18 mm
- Glue used: MR & PF
- $\bullet$  Weight: 11.5 KG/M3
- Including service charge, Transportation charge, labour charge and pasting of Mica 1 mm thickness
- Depth of furniture should be 1.5 to 2 sqft
- **Note: -** Firm should clearly mention the make and brand (if any) in respective Column.
	- In addition of above, Granite and stone work may be done as per requirement of concerned departments. Charges of such materials will be paid extra as per actual dully certification by concerned HoD/Incharge and work will be done by the firm.

# **Instructions for Online Bid Submission**

The bidders are required to submit soft copies of their bids electronically on the CPP Portal, using valid Digital Signature Certificates. The instructions given below are meant to assist the bidders in registering on the CPP Portal, prepare their bids in accordance with the requirements and submitting their bids online on the CPP Portal.

More information useful for submitting online bids on the CPP Portal may be obtained at: [https://eprocure.gov.in/eprocure/app.](https://eprocure.gov.in/eprocure/app)

### **REGISTRATION**

- 1) Bidders are required to enroll on the e-Procurement module of the Central Public Procurement Portal (URL: [https://eprocure.gov.in/eprocure/app\)](https://eprocure.gov.in/eprocure/app) by clicking on the link "Online bidder Enrollment" on the CPP Portal which is free of charge.
- 2) As part of the enrolment process, the bidders will be required to choose a unique username and assign a password for their accounts.
- 3) Bidders are advised to register their valid email address and mobile numbers as part of the registration process. These would be used for any communication from the CPP Portal.
- 4) Upon enrolment, the bidders will be required to register their valid Digital Signature Certificate (Class II or Class III Certificates with signing key usage) issued by any Certifying Authority recognized by CCA India (e.g. Sify / nCode / eMudhra etc.), with their profile.
- 5) Only one valid DSC should be registered by a bidder. Please note that the bidders are responsible to ensure that they do not lend their DSC's to others which may lead to misuse.
- 6) Bidder then logs in to the site through the secured log-in by entering their user ID / password and the password of the DSC / e-Token.

## **SEARCHING FOR TENDER DOCUMENTS**

- 1) There are various search options built in the CPP Portal, to facilitate bidders to search active tenders by several parameters. These parameters could include Tender ID, Organization Name, Location, Date, Value, etc. There is also an option of advanced search for tenders, wherein the bidders may combine a number of search parameters such as Organization Name, Form of Contract, Location, Date, Other keywords etc. to search for a tender published on the CPP Portal.
- 2) Once the bidders have selected the tenders they are interested in, they may download the required documents / tender schedules. These tenders can be moved to the respective 'My Tenders' folder. This would enable the CPP Portal to intimate the bidders through SMS / e-mail in case there is any corrigendum issued to the tender document.
- 3) The bidder should make a note of the unique Tender ID assigned to each tender, in case they want to obtain any clarification / help from the Helpdesk.

#### **PREPARATION OF BIDS**

1) Bidder should take into account any corrigendum published on the tender document before submitting their bids.

- 2) Please go through the tender advertisement and the tender document carefully to understand the documents required to be submitted as part of the bid. Please note the
- 3) Number of covers in which the bid documents have to be submitted, the number of documents - including the names and content of each of the document that need to be submitted. Any deviations from these may lead to rejection of the bid.
- 4) Bidder, in advance, should get ready the bid documents to be submitted as indicated in the tender document / schedule and generally, they can be in PDF / XLS / RAR / DWF/JPG formats. Bid documents may be scanned with 100 dpi with black and white option which helps in reducing size of the scanned document.
- 5) To avoid the time and effort required in uploading the same set of standard documents which are required to be submitted as a part of every bid, a provision of uploading such standard documents (e.g. PAN card copy, annual reports, auditor certificates etc.) has been provided to the bidders. Bidders can use "My Space" or ''Other Important Documents'' area available to them to upload such documents. These documents may be directly submitted from the "My Space" area while submitting a bid, and need not be uploaded again and again. This will lead to a reduction in the time required for bid submission process.

### **SUBMISSION OF BIDS**

- 1) Bidder should log into the site well in advance for bid submission so that they can upload the bid in time i.e. on or before the bid submission time. Bidder will be responsible for any delay due to other issues.
- 2) The bidder has to digitally sign and upload the required bid documents one by one as indicated in the tender document.
- 3) Bidder has to select the payment option as "offline" to pay the tender fee / EMD as applicable and enter details of the instrument.
- 4) Bidder should prepare the EMD as per the instructions specified in the tender document. The original should be posted/couriered/given in person to the concerned official, latest by the last date of bid submission or as specified in the tender documents. The details of the DD/any other accepted instrument, physically sent, should tally with the details available in the scanned copy and the data entered during bid submission time. Otherwise the uploaded bid will be rejected.
- 5) Bidders are requested to note that they should necessarily submit their financial bids in the format provided and no other format is acceptable. If the price bid has been given as a standard BoQ format with the tender document, then the same is to be downloaded and to be filled by all the bidders. Bidders are required to download the BoQ file, open it and complete the white coloured (unprotected) cells with their respective financial quotes and other details (such as name of the bidder). No other cells should be changed. Once the details have been completed, the bidder should save it and submit it online, without changing the filename. If the BoQ file is found to be modified by the bidder, the bid will be rejected.
- 6) The server time (which is displayed on the bidders' dashboard) will be considered as the standard time for referencing the deadlines for submission of the bids by the bidders, opening of bids etc. The bidders should follow this time during bid submission.
- 7) The documents being submitted by the bidders would be encrypted using PKI encryption all techniques to ensure the secrecy of the data. The data entered cannot be viewed by unauthorized persons until the time of bid opening. The confidentiality of the bids is maintained using the secured Socket Layer 128 bit encryption technology. Data storage encryption of sensitive fields is done. Any bid document that is uploaded to the server is subjected to symmetric encryption using a system generated symmetric key.
- 8) Further this key is subjected to asymmetric encryption using buyers/bid opener's public keys. Overall, the uploaded tender documents become readable only after the tender opening by the authorized bid openers.
- 9) The uploaded tender documents become readable only after the tender opening by the authorized bid openers.
- 10) Upon the successful and timely submission of bids (ie after Clicking "Freeze Bid Submission" in the portal), the portal will give a successful bid submission message & a bid summary will be displayed with the bid no. and the date & time of submission of the bid with all other relevant details.
- 11) The bid summary has to be printed and kept as an acknowledgement of the submission of the bid. This acknowledgement may be used as an entry pass for any bid opening meetings.

### **ASSISTANCE TO BIDDERS**

- 1) Any queries relating to the tender document and the terms and conditions contained therein should be addressed to the Tender Inviting Authority for a tender or the relevant contact person indicated in the tender.
- 2) Any queries relating to the process of online bid submission or queries relating to CPP Portal in general may be directed to the 24x7 CPP Portal Helpdesk number 0120- 4200462, 0120-4001002.

**\*\*\*\***